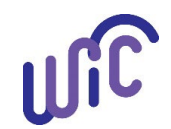

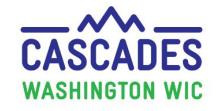

These steps go over how to exchange infant formula already issued to the participant. This includes benefits on the WIC EBT account and unopened formula the participant already purchased with WIC benefits. These steps do not work for PediaSure, instead use the replace food benefit steps for that issue.

**Important!** before making any changes in Cascades, **staff must**:

- Collect all infant formula the family has on hand (WIC purchased formula at home) and know the remaining on the EBT balance. Staff must replace all the formula at one time. If they don't, the family will lose out on formula.
	- o Do not change any infant food prescriptions until you have all formula accounted for and are ready to complete the exchange.
- Keep in mind only one exchange per day can be made in Cascades.
- Use the Exchange/Increase screen to change or increase a formula.
- Review the food prescriptions and benefits closely at each step to catch or prevent any issues:
	- o Review all current and future food prescriptions for the infant and mom to ensure the dyad match.
	- o Review the food issuance screen before issuing any benefits.
	- o Review the Shopping list and verify the benefits are correct.

For policy, see [Volume 1, Chapter 23 WIC Foods.](https://www.doh.wa.gov/ForPublicHealthandHealthcareProviders/PublicHealthSystemResourcesandServices/LocalHealthResourcesandTools/WIC/Cascades/PolicyProcedures) 

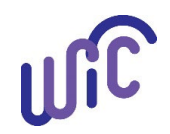

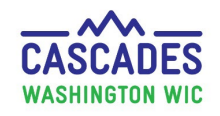

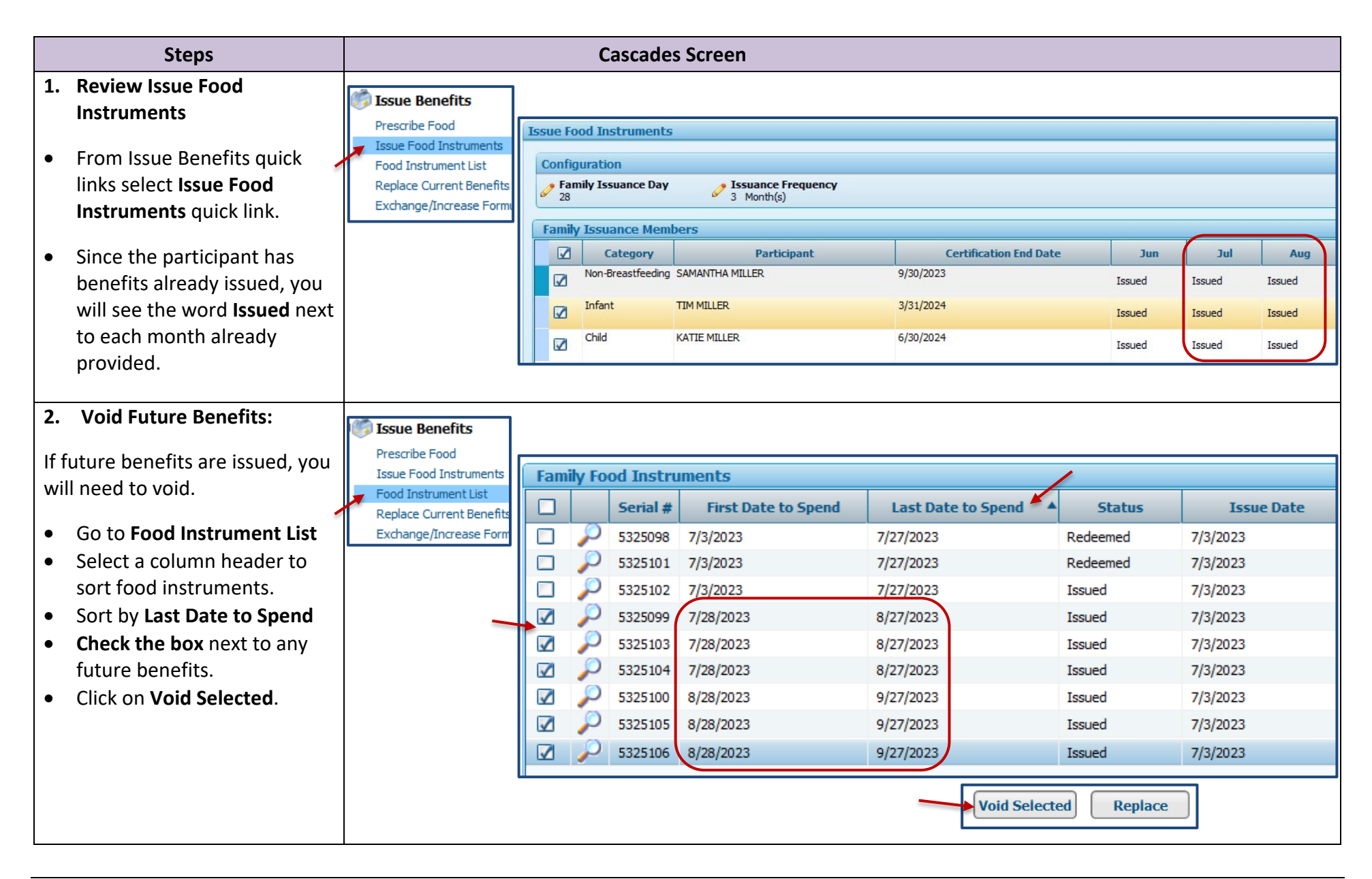

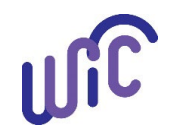

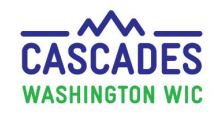

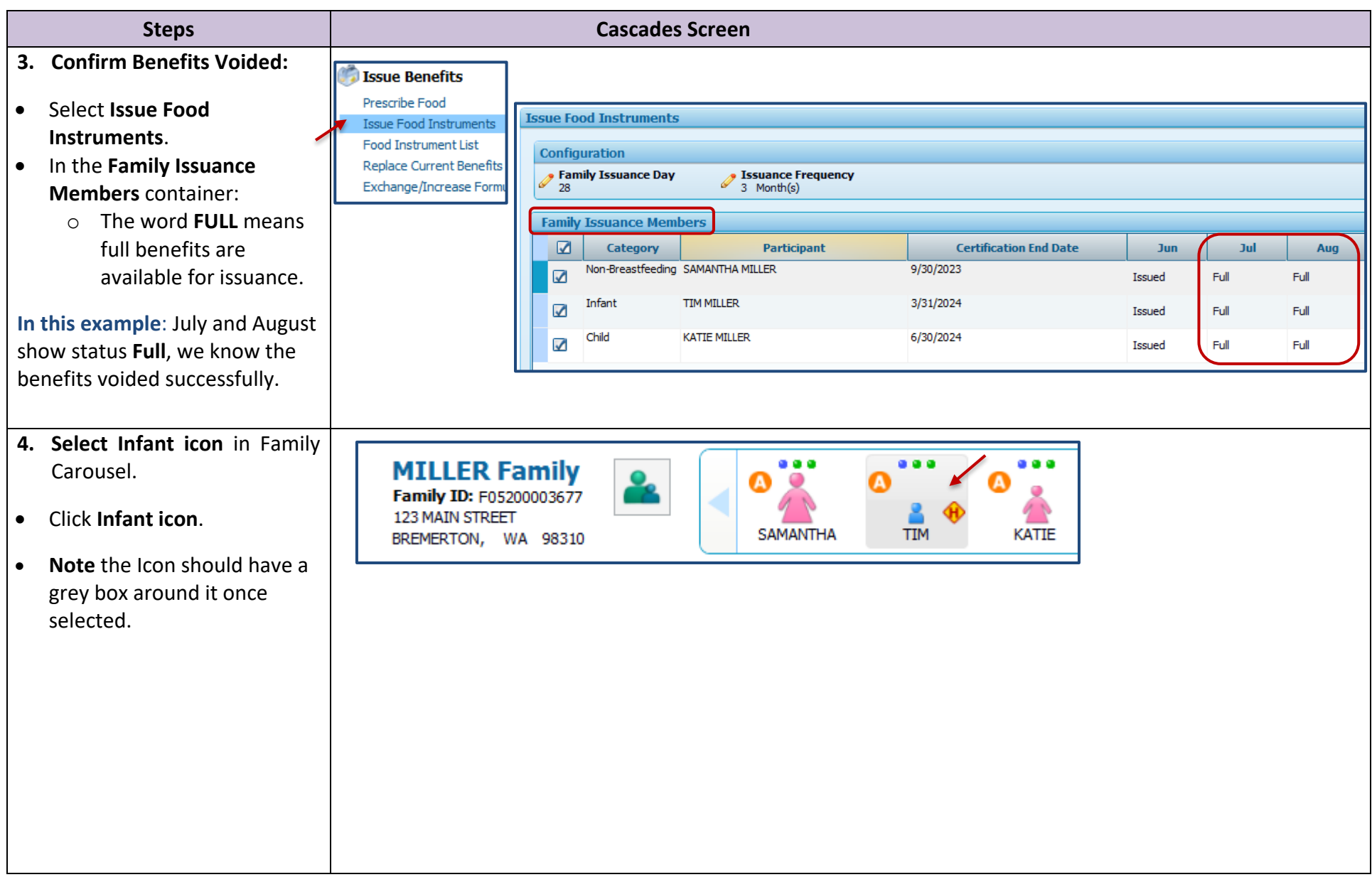

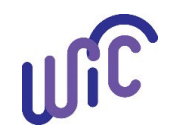

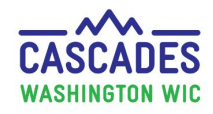

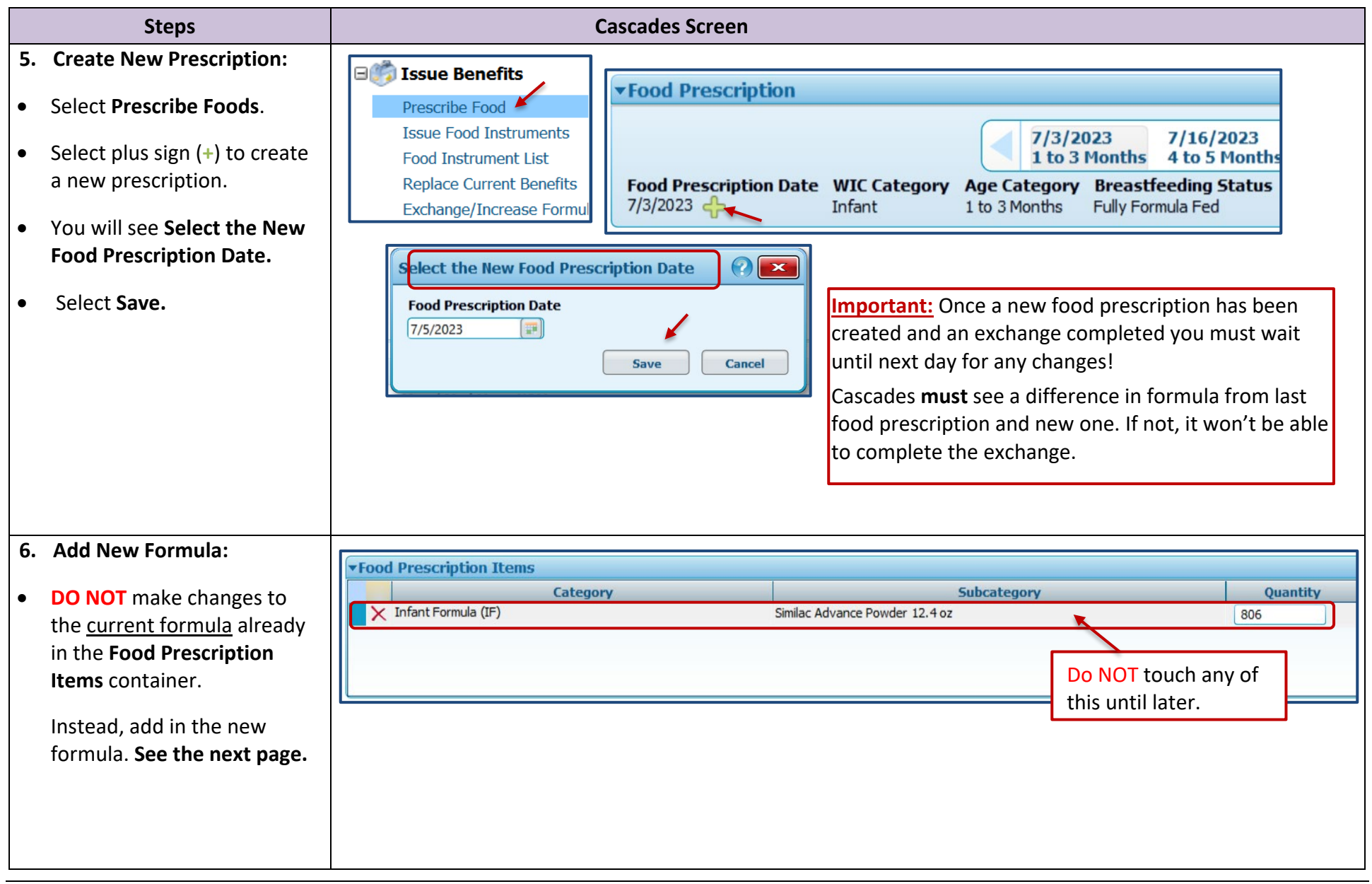

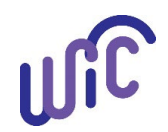

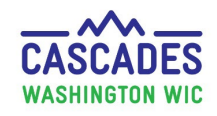

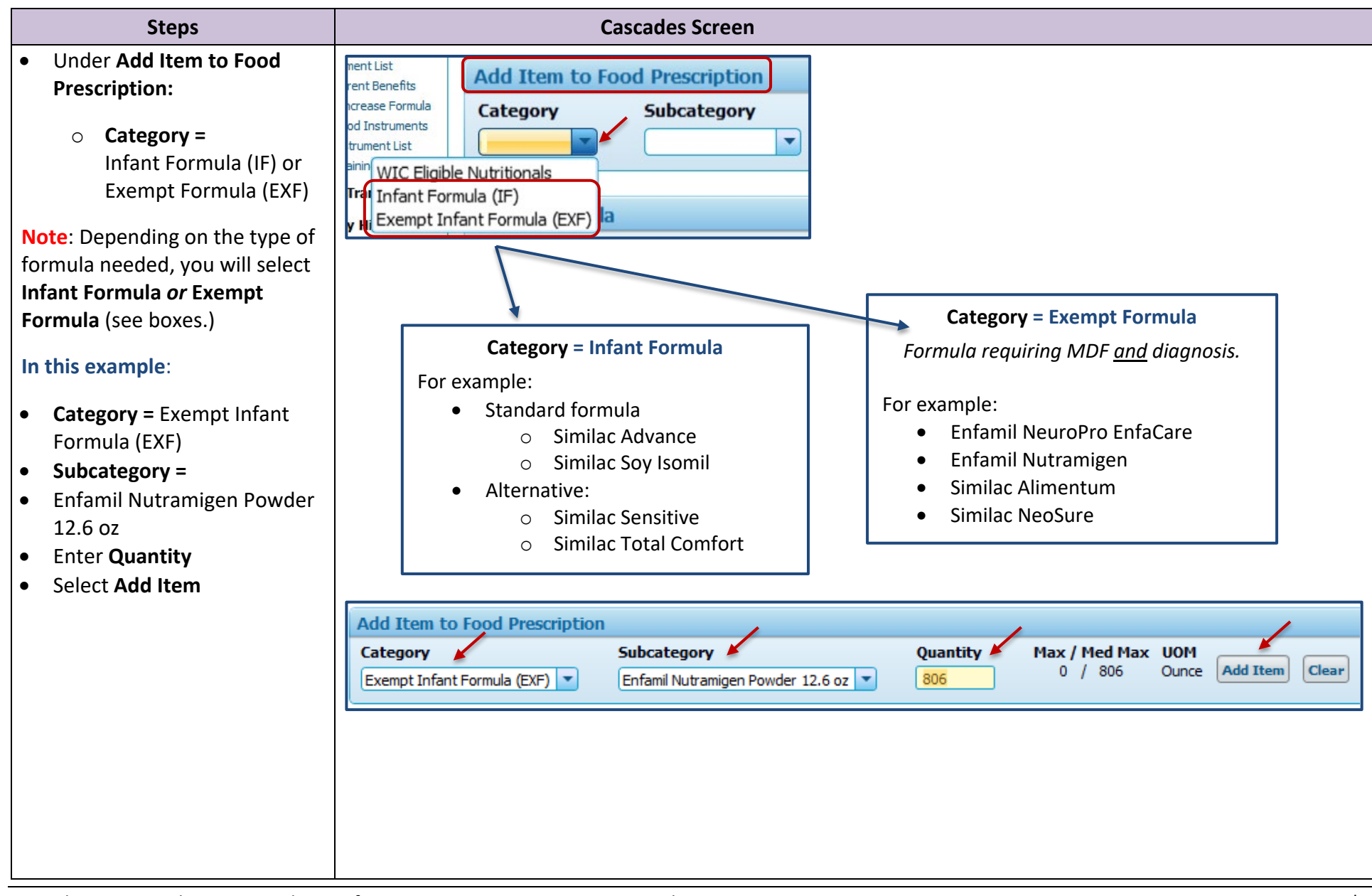

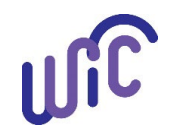

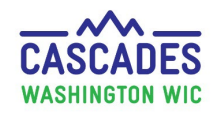

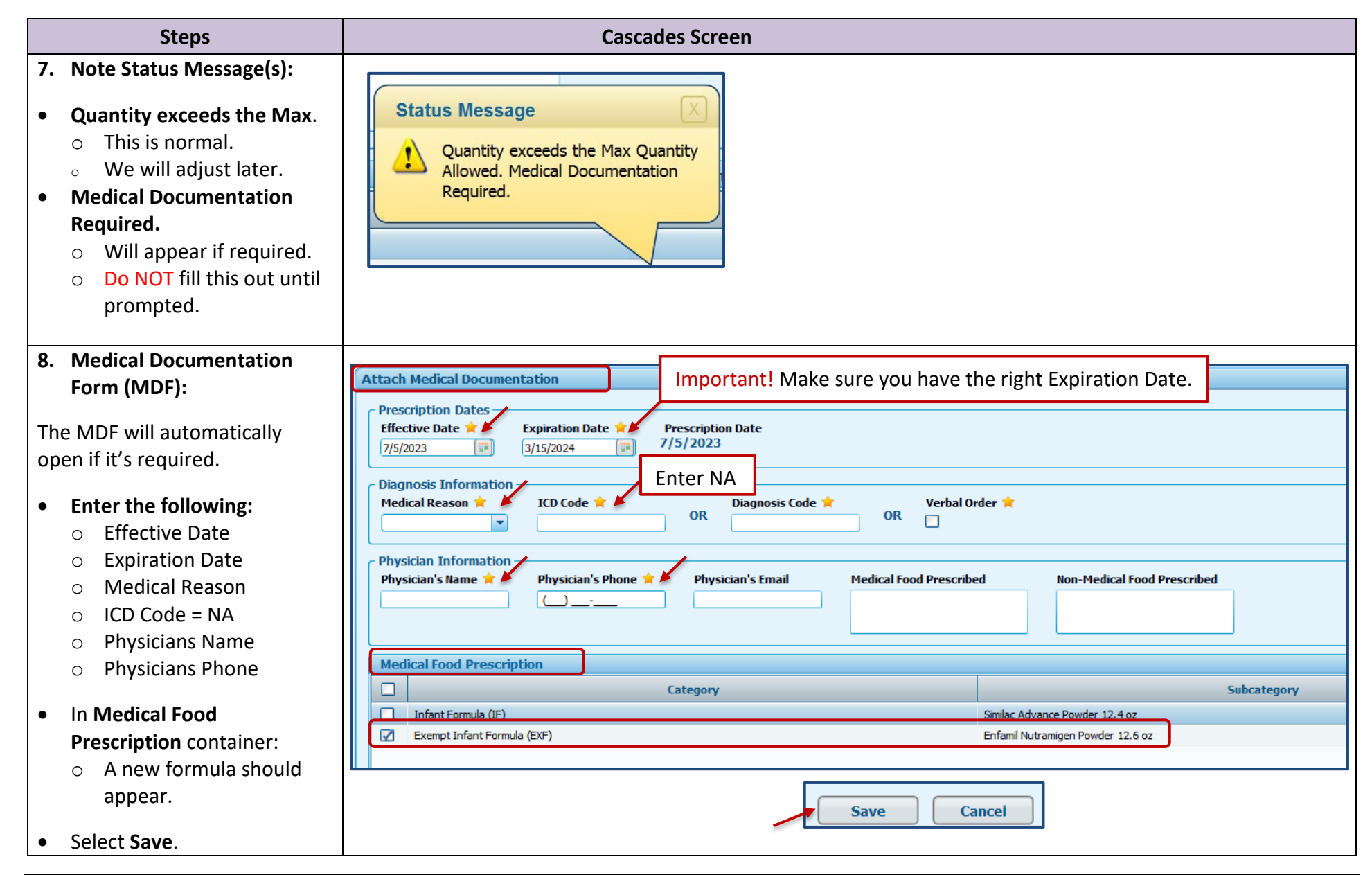

Cascade Steps – Exchange Formula Benefits **Cascade Steps – Exchange Formula Benefits July 2023** Page | **6** 

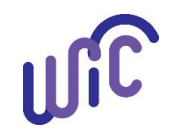

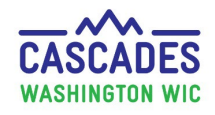

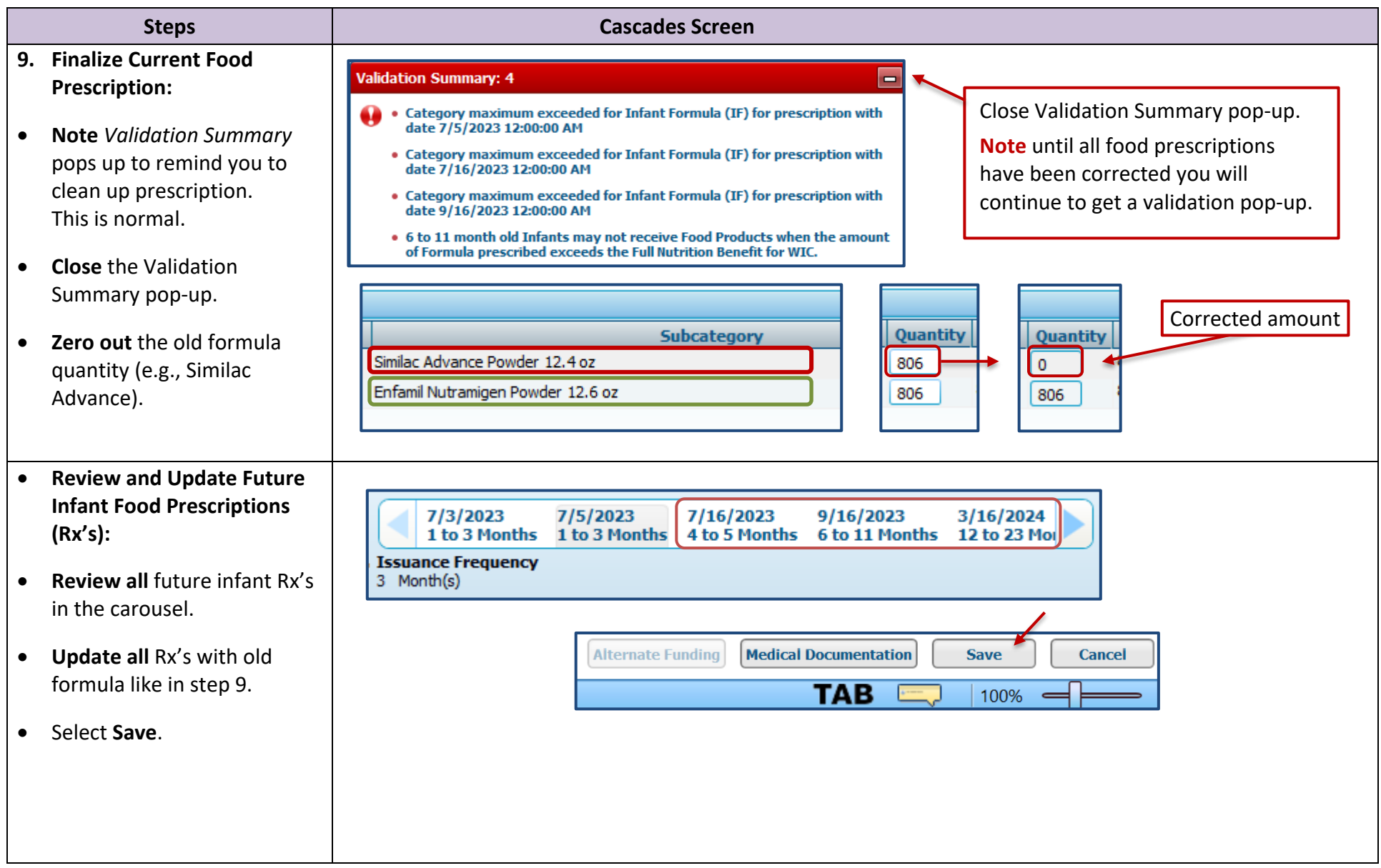

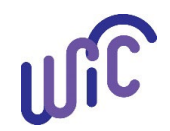

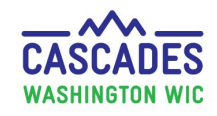

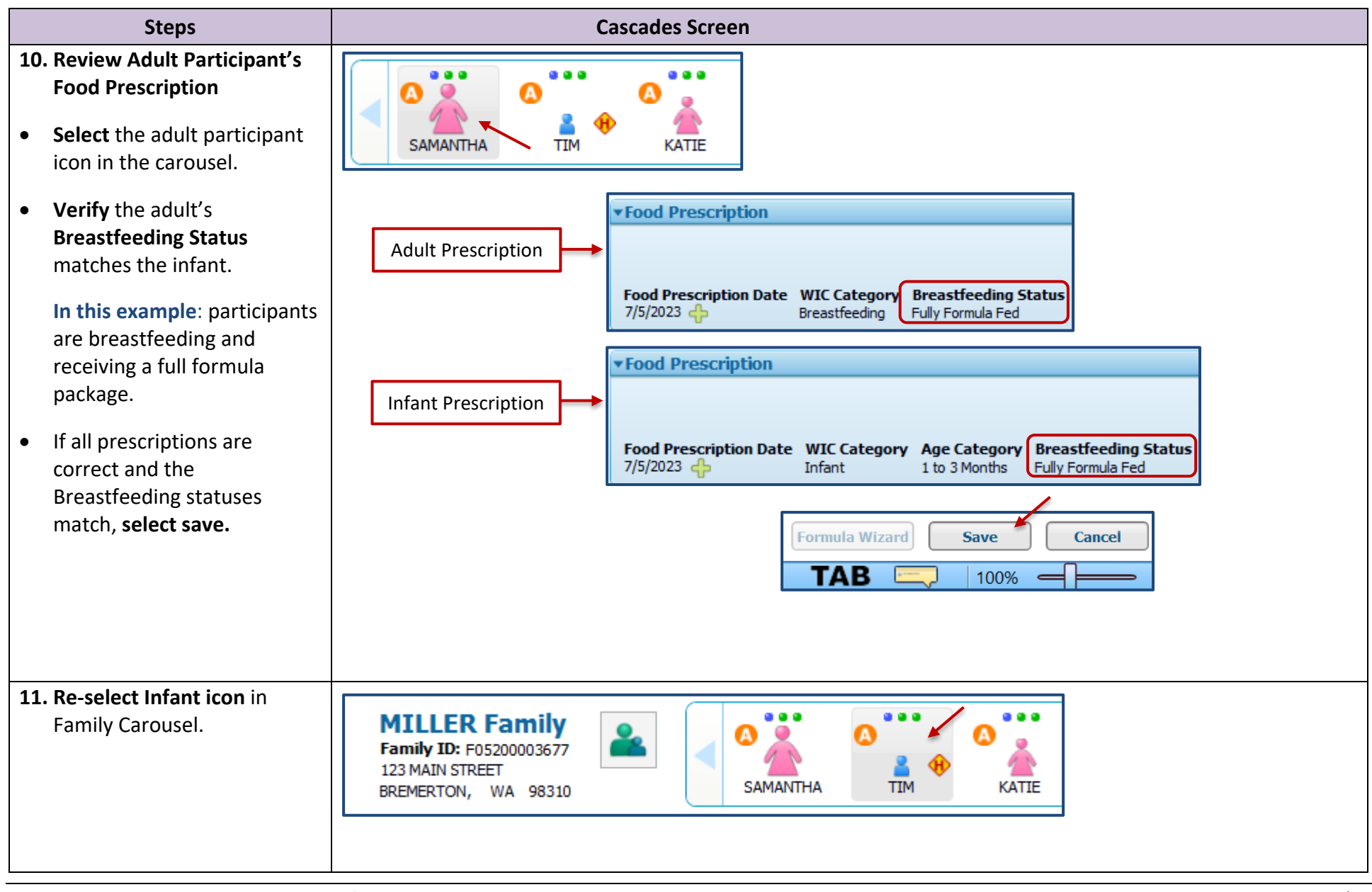

Cascade Steps – Exchange Formula Benefits **Cascade Steps – Exchange Formula Benefits B B** 

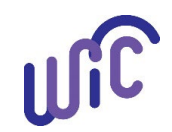

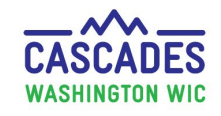

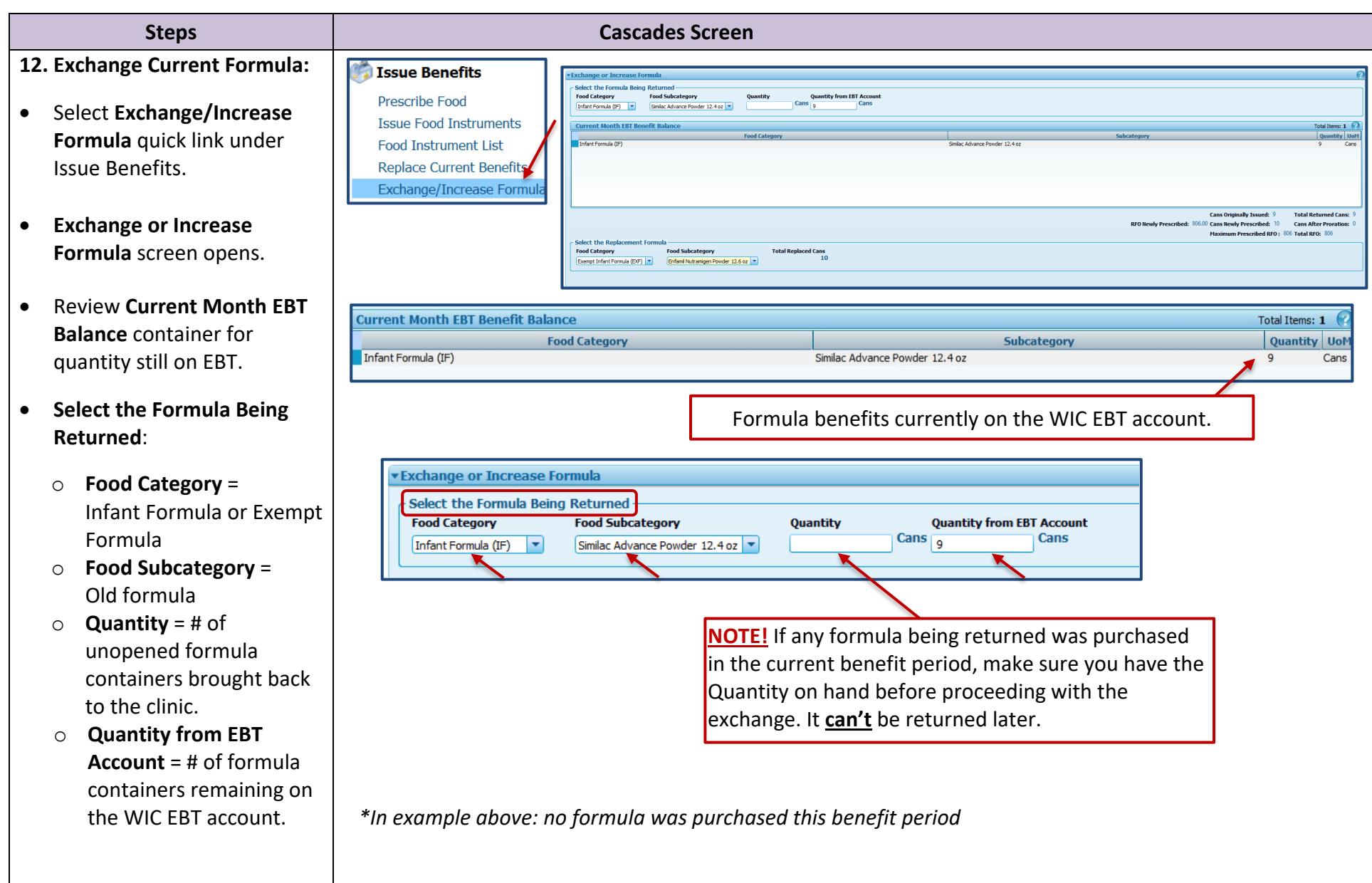

Cascade Steps – Exchange Formula Benefits **Fig. 2023 Page 19** 

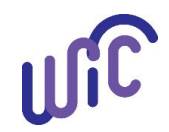

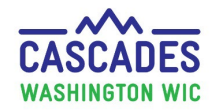

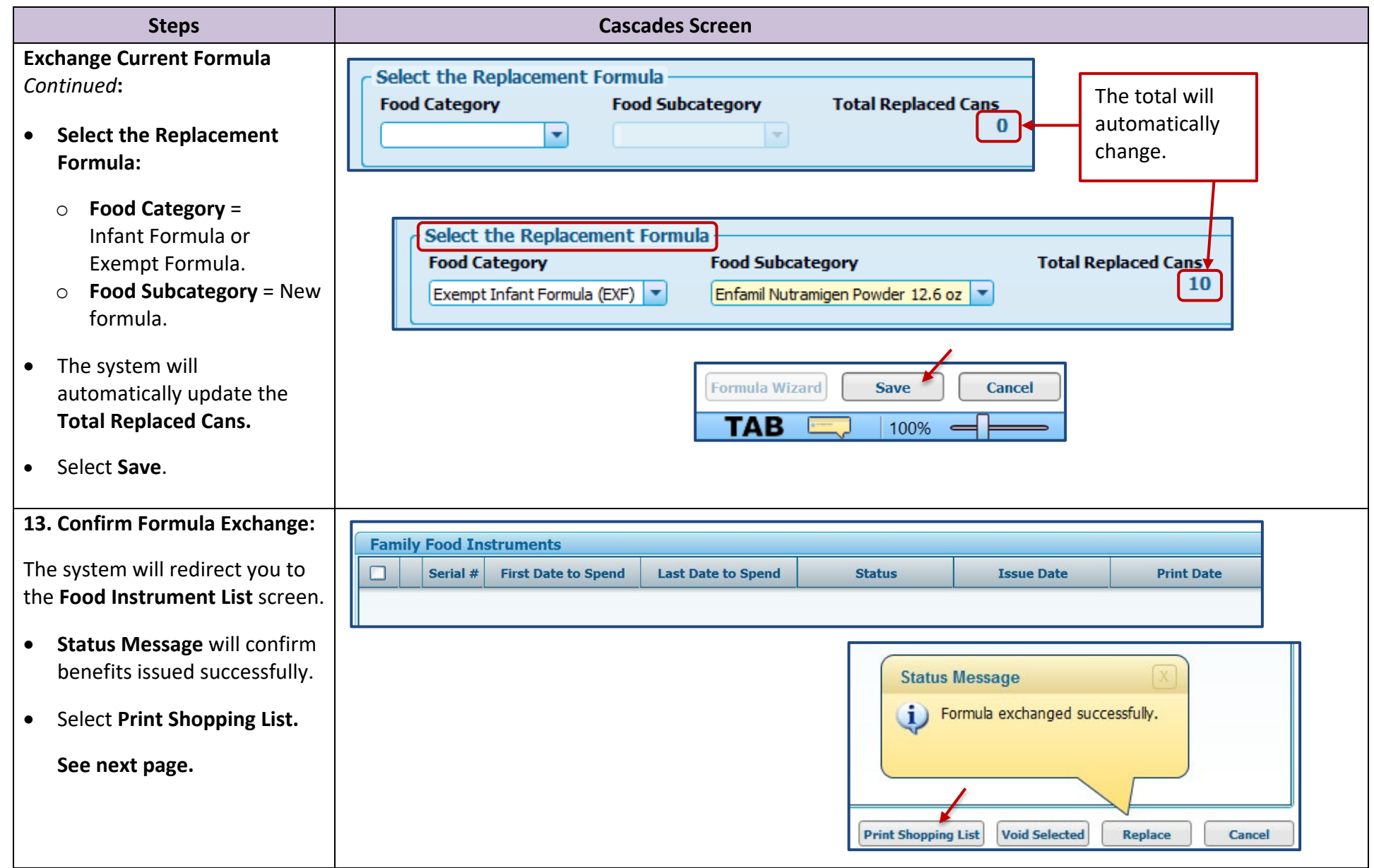

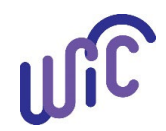

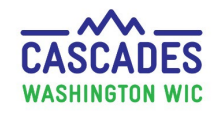

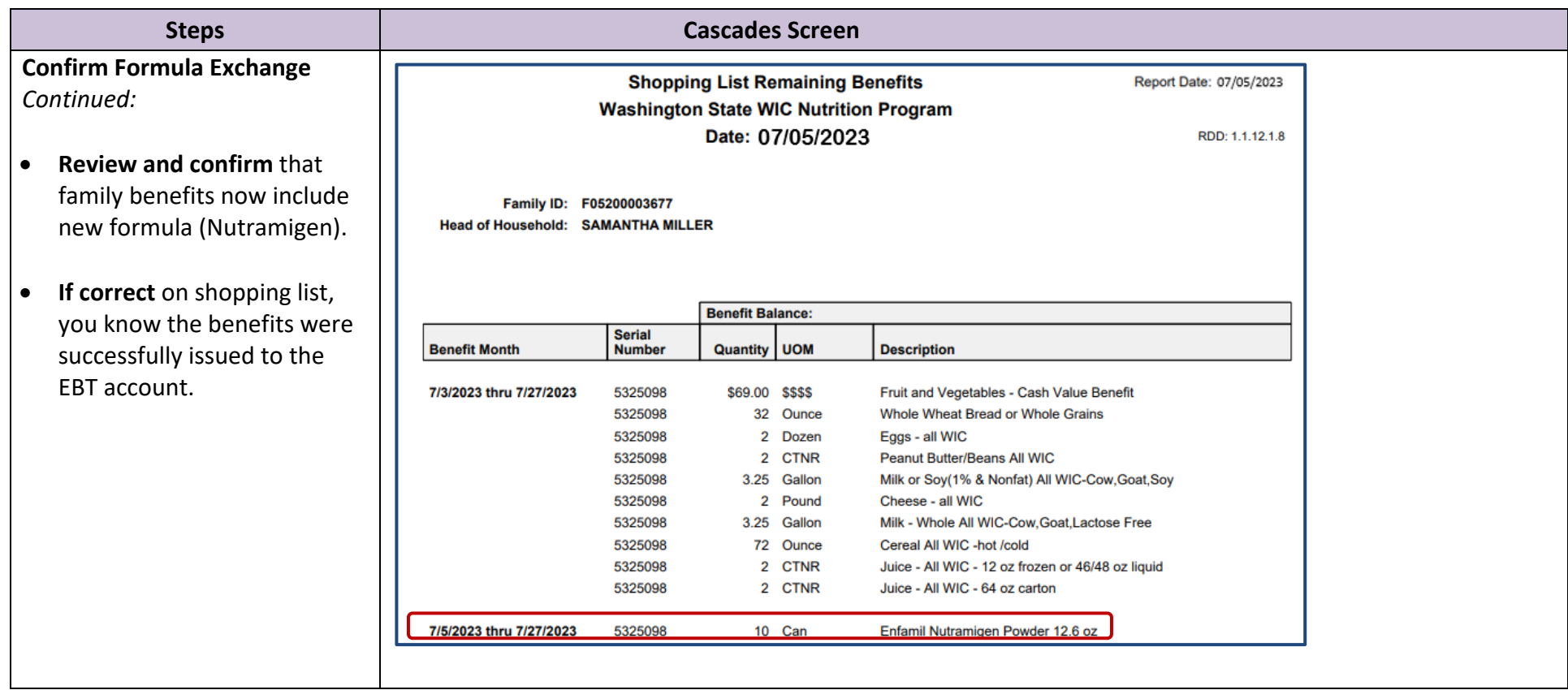

This institution is an equal opportunity provider.

Washington WIC Nutrition Program doesn't discriminate.

For persons with disabilities, this document is available on request in other formats. To submit a request, please call 1-800-525-0127 (TDD/TTY call 711)

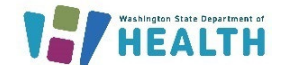

DOH 961-1171 July 2023

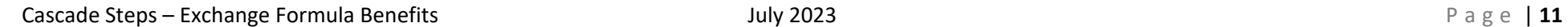

**ILITC**